# Il Personal Computer

Cos'è Lo schema di massimaChe cosa ci possiamo fare

#### Cos'è

Il Personal Computer è un elaboratore di informazioni utilizzato da un singolo utente.

Le informazioni possono essere:

- **•** inserite
- modificate
- registrate
- estrapolate

Queste 4 operazioni differenziano il computer da un qualsiasi altro elettrodomestico

#### Schema Generale

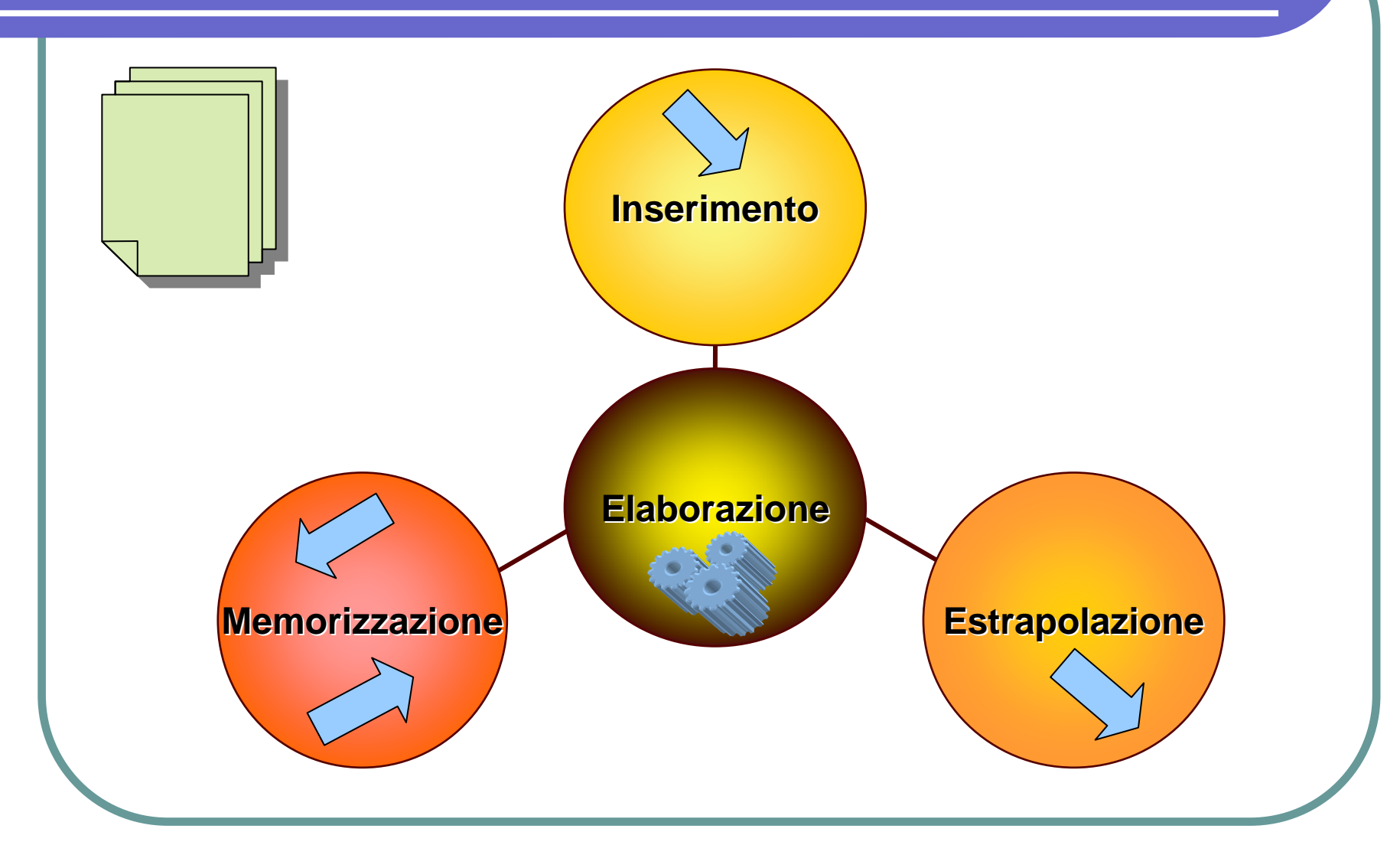

## Tipi di Computer

- Supercomputer
- Mainframe
- **Minicomputer**
- Network computer
- Personal computer (PC)
- Laptop computer (portatile)
- Palmare (PDA)

#### Precisazioni

- **Hardware:** tutte le componenti fisiche
- Software: la struttura logica

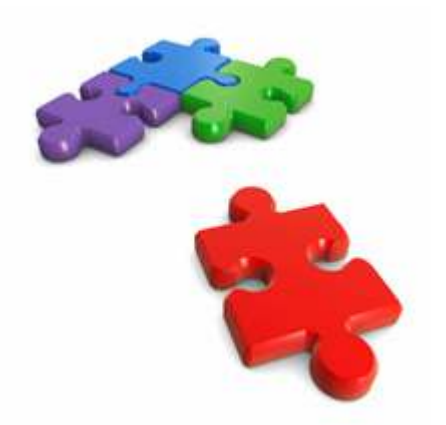

 Tecnologia dell'Informazione e della Comunicazione (ICT):convergenza tra informatica e telematica

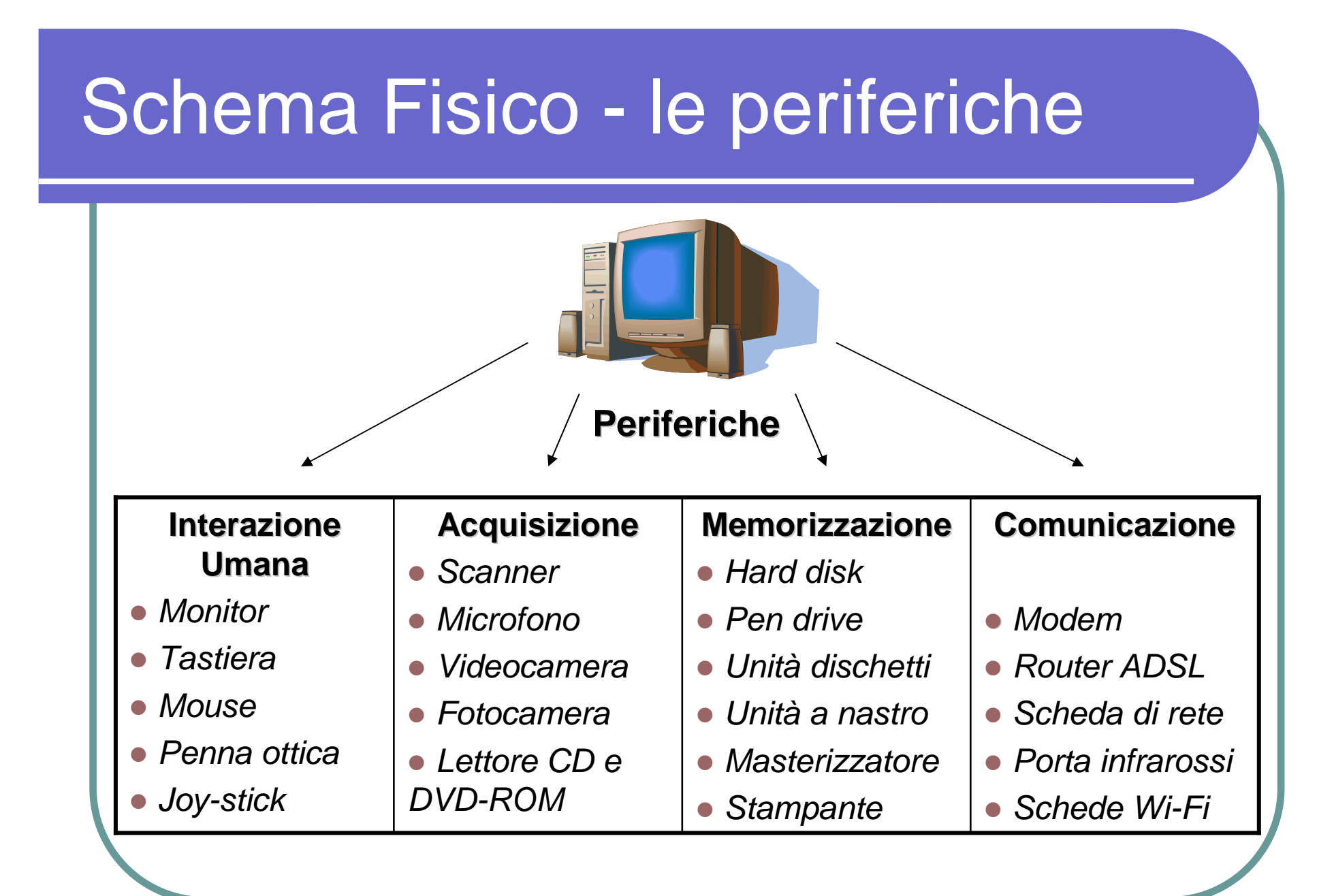

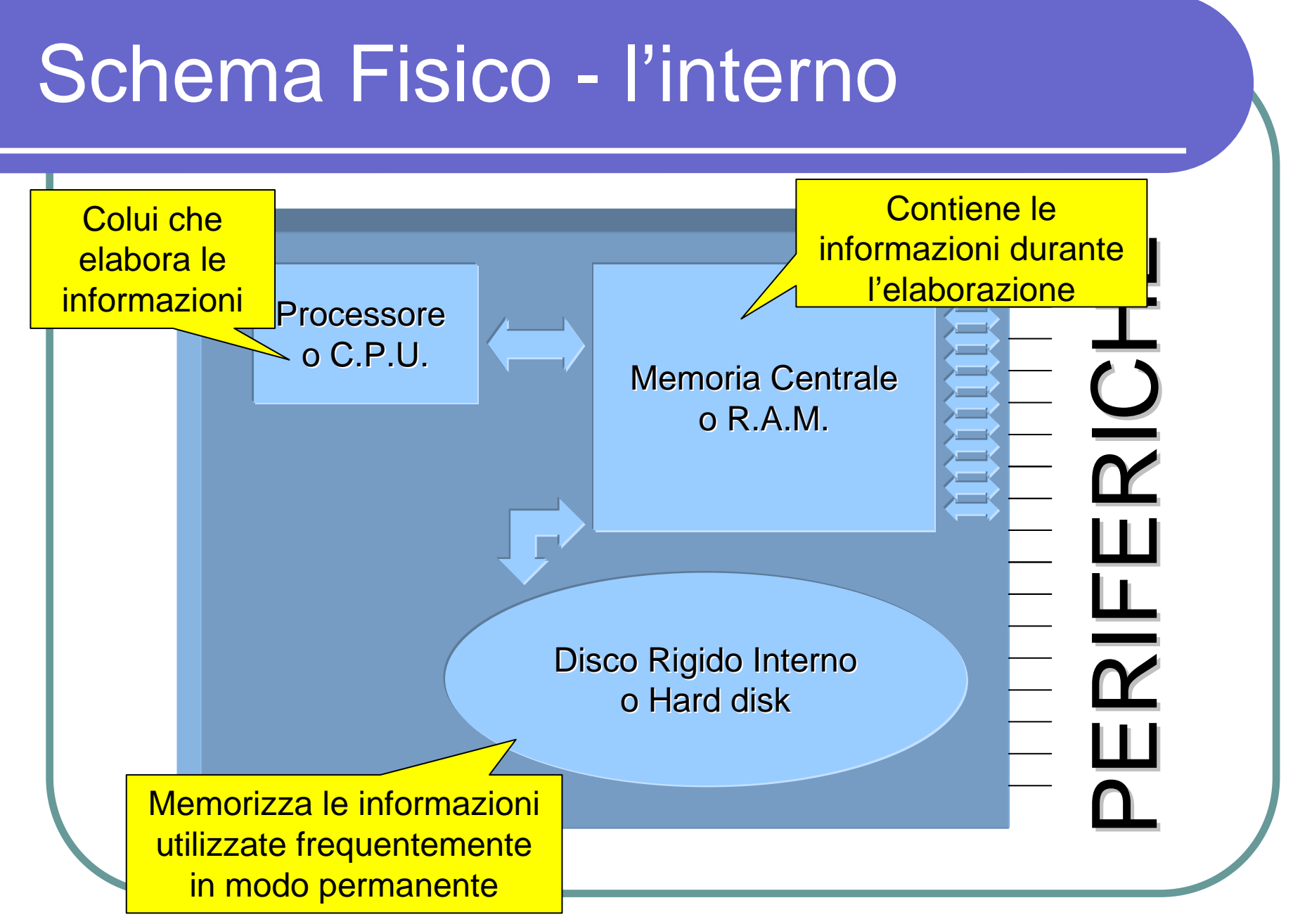

#### Schema Fisico - prestazioni

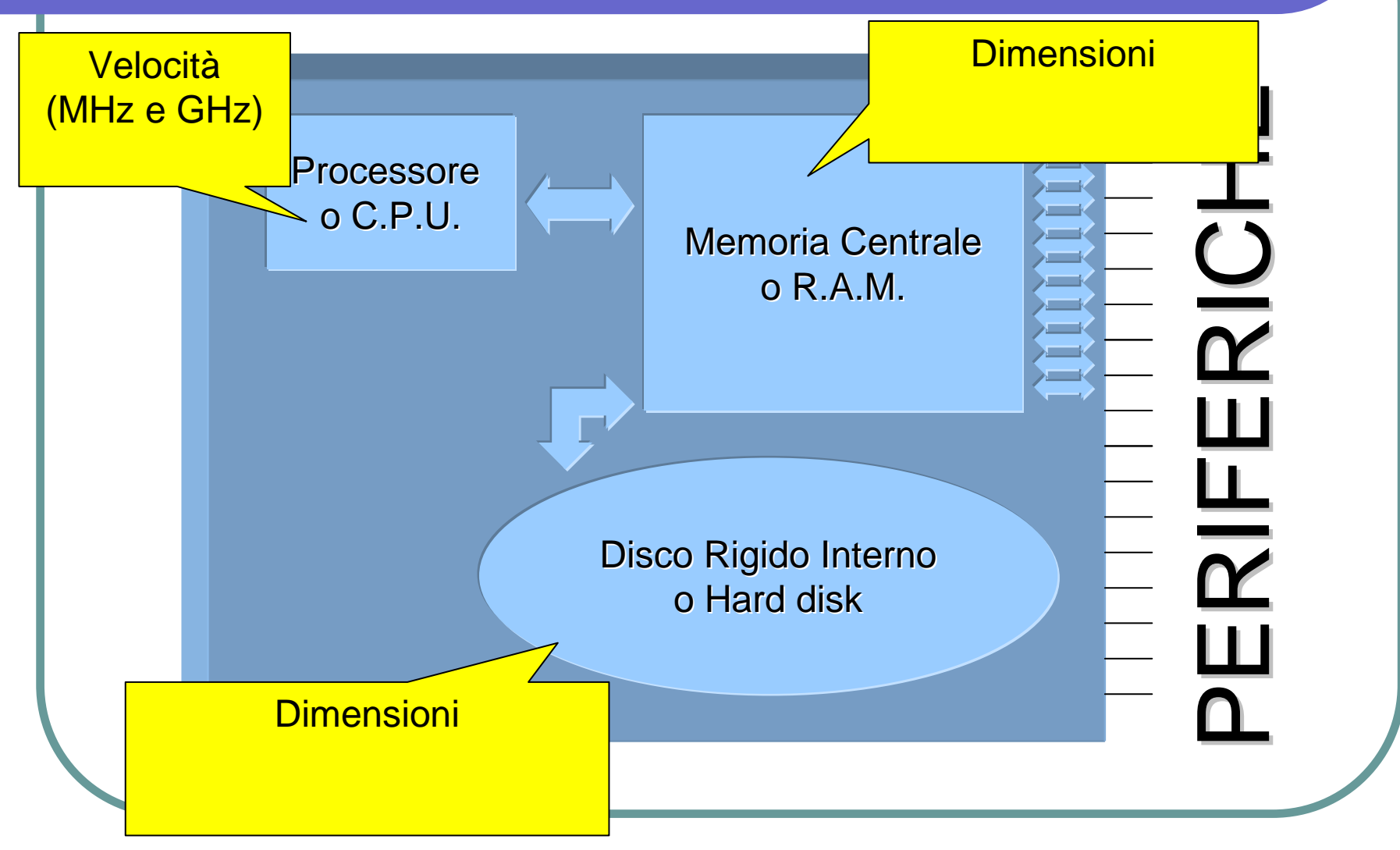

#### Tipi Periferiche

- INPUT: per inserire le informazioni
- OUTPUT: per estrapolare le informazioni INPUT/OUTPUT: entrambi le operazioni

Qualche esempio

# Le informazioni in "file" e "byte"

- Le informazioni vengono registrate e manipolate in unità chiamate "file".
- **Un** "file" può essere un programma, un<br>decumente un feclie di cologie un'imm documento, un foglio di calcolo, un'immagine, un brano musicale, ecc.
- L'unità di misura dei file sono i "byte"
	- $\bullet$ 1 byte ~ 1 carattere alfanumerico
	- $\bullet$ 1 kilobyte  $\sim$  1.000 byte
	- $\bullet$  1 megabyte  $\sim$  1.000.000 byte,  $\bullet$
	- $\bullet$ 1 gigabyte ~ 1.000.000.000 byte
	- $\bullet$  1 terabyte  $\sim$  1.000.000.000.000 byte  $\bullet$

#### La logica elaborativa

Le funzioni di base di un computer sono: leggere e scrivere le informazioni sulla memoria centrale ed eseguire dei semplici calcoli.

La vera logica è contenuta nei programmi, ovvero l'insieme di istruzioni complesse che ci consentono di elaborare le informazioni così come siamo abituati a vederle.

## Programmi o "software"

Dobbiamo saper distinguere i file che contengono semplicemente dati da quelli che rappresentano le operazioni e quindi i programmi, detti anche software.

Esistono 4 tipi di software:

- software di base o sistema operativo
- **·** driver di periferica
- software applicativi o programmi gestionali
- protocolli di comunicazioni

#### Software di base

Rappresenta l'insieme di istruzioni e programmi che consentono le operazioni di base per il funzionamento del computer:

- apertura e chiusura di un file
- lettura e scrittura di un file
- gestione della memoria
- gestione delle periferiche ...

#### Driver di periferica

Sono quei software che ci permettono di far funzionare le periferiche che colleghiamo al computer

Non sono compresi nel software di base perché le periferiche possono differire tra loro, anche se di tipologia ugualeQuindi ogni volta che si collega una periferica occorre installare il "driver"

## Software applicativi

Sono tutti quei programmi che l'utente utilizza per effettuare le elaborazioni sulle informazioni

Sono insiemi di operazioni complesse e sfruttano i servizi base offerti attraverso il software di base

p.e. programmi di contabilità, di video scrittura, di manipolazione fotografica, …

# Protocolli di comunicazione

Sono software particolare dedicati alla comunicazione, ovvero alla trasmissione dei dati verso altri elaboratori.

Ogni tecnologia ha spesso un protocollo di comunicazione ad hoc

Modem > V.90

Internet > TCP/IP

Telefonini > GPRS/UMTS

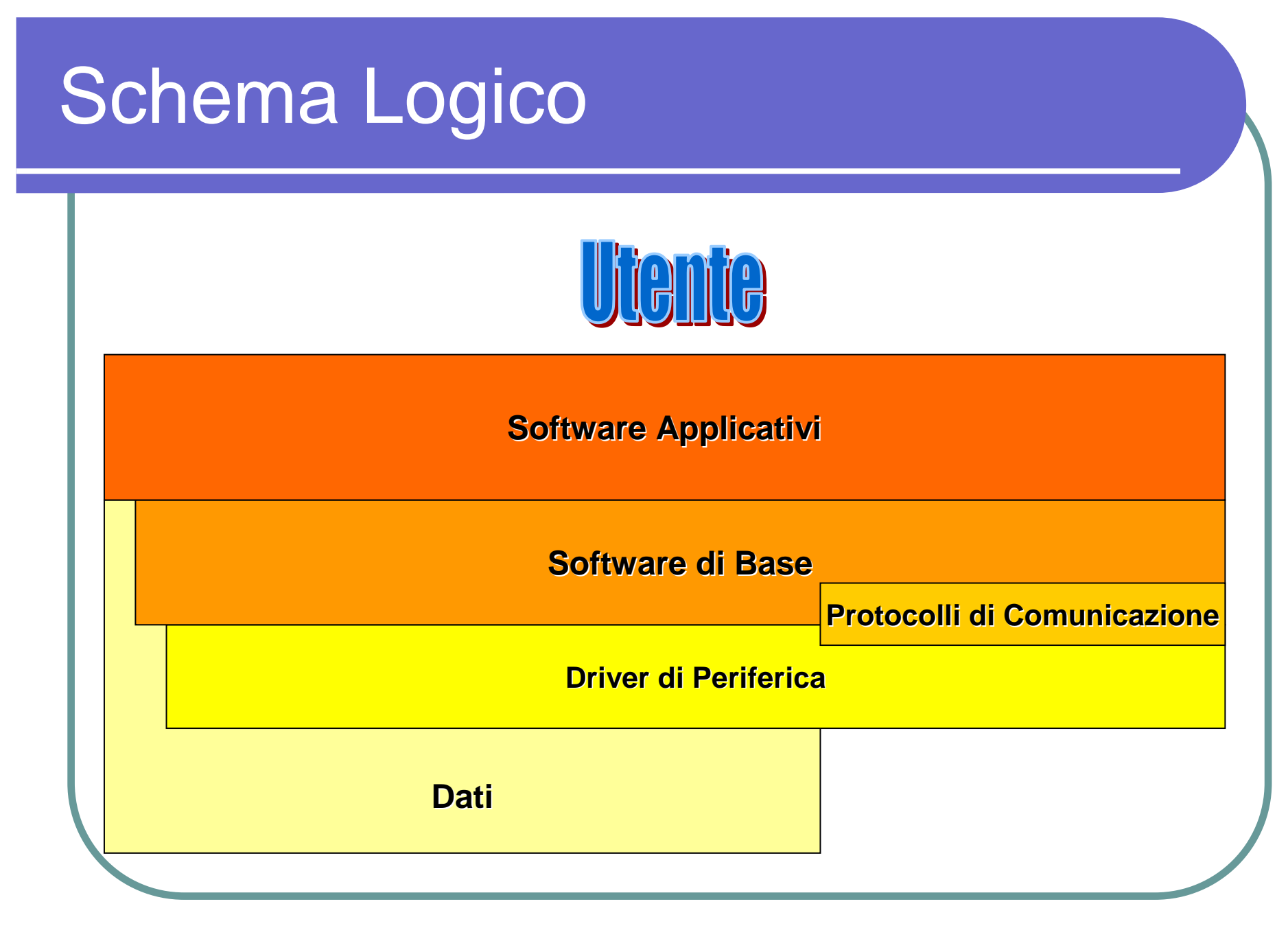

#### Graphical User Interface

L'interfaccia grafica è la modalità di interazione di un software con l'utente, ossia il suo modo di comunicare, che rende semplice, intuitivo e immediato l'uso del computer attraverso l'uso del mouse (puntatore grafico).

#### Che cosa ci possiamo fare

- Video scrittura
- Fogli di calcolo
- Disegnare
- Manipolare foto, video e audio
- Creare banche dati
- Collegarci ad altri computer
- Comunicare con altri utenti
- … giocare ?

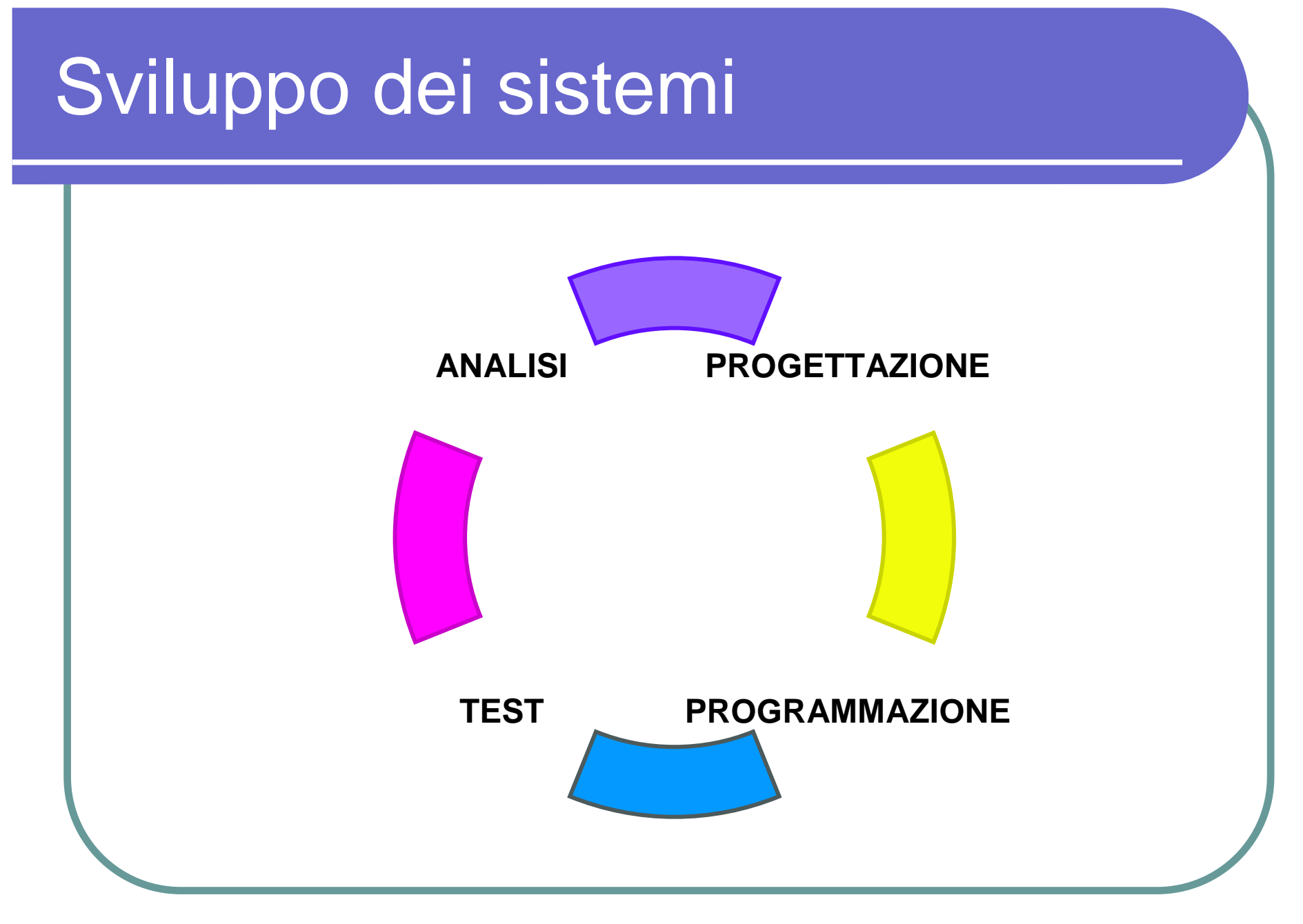